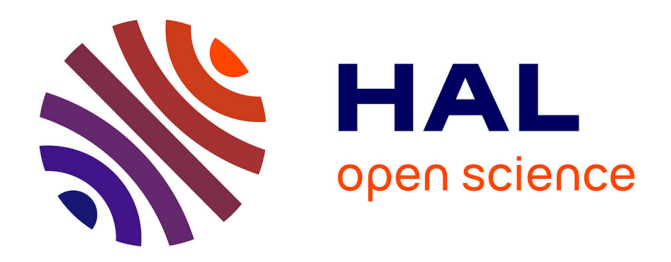

#### **Le Web de données**

Pierre-Antoine Champin

#### **To cite this version:**

Pierre-Antoine Champin. Le Web de données. École thématique. UDOS 2017, Digne-les-Bains, France. 2017. cel-01561241

#### **HAL Id: cel-01561241 <https://hal.science/cel-01561241>**

Submitted on 12 Jul 2017

**HAL** is a multi-disciplinary open access archive for the deposit and dissemination of scientific research documents, whether they are published or not. The documents may come from teaching and research institutions in France or abroad, or from public or private research centers.

L'archive ouverte pluridisciplinaire **HAL**, est destinée au dépôt et à la diffusion de documents scientifiques de niveau recherche, publiés ou non, émanant des établissements d'enseignement et de recherche français ou étrangers, des laboratoires publics ou privés.

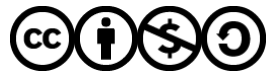

[Distributed under a Creative Commons Attribution - NonCommercial - ShareAlike 4.0 International](http://creativecommons.org/licenses/by-nc-sa/4.0/) [License](http://creativecommons.org/licenses/by-nc-sa/4.0/)

#### INTERROGER LE WEB DE DONNÉES **UDOS - 30 JUIN 2017** Pierre-Antoine Champin (UCBL/LIRIS) http://champin.net/2017/udos

## WEB DE DONNÉES

# QU'EST-CE QUE LE WEB?

Un espace documentaire

- décentralisé (HTTP)
- interconnecté (URL)
- interopérable (HTML)

## QU'EST-CE QUE LE WEB?

Un espace documentaire

- décentralisé (HTTP 2014, HTTP 2.0)
- interconnecté (URL, URI, IRI)
- interopérable (HTML5, CSS, JS)

#### LIMITES

Combien de scientifiques n'ont jamais reçu de prix Nobel personnellement, mais ont "produit" au moins trois prix Nobel différents par étudiant interposé ?

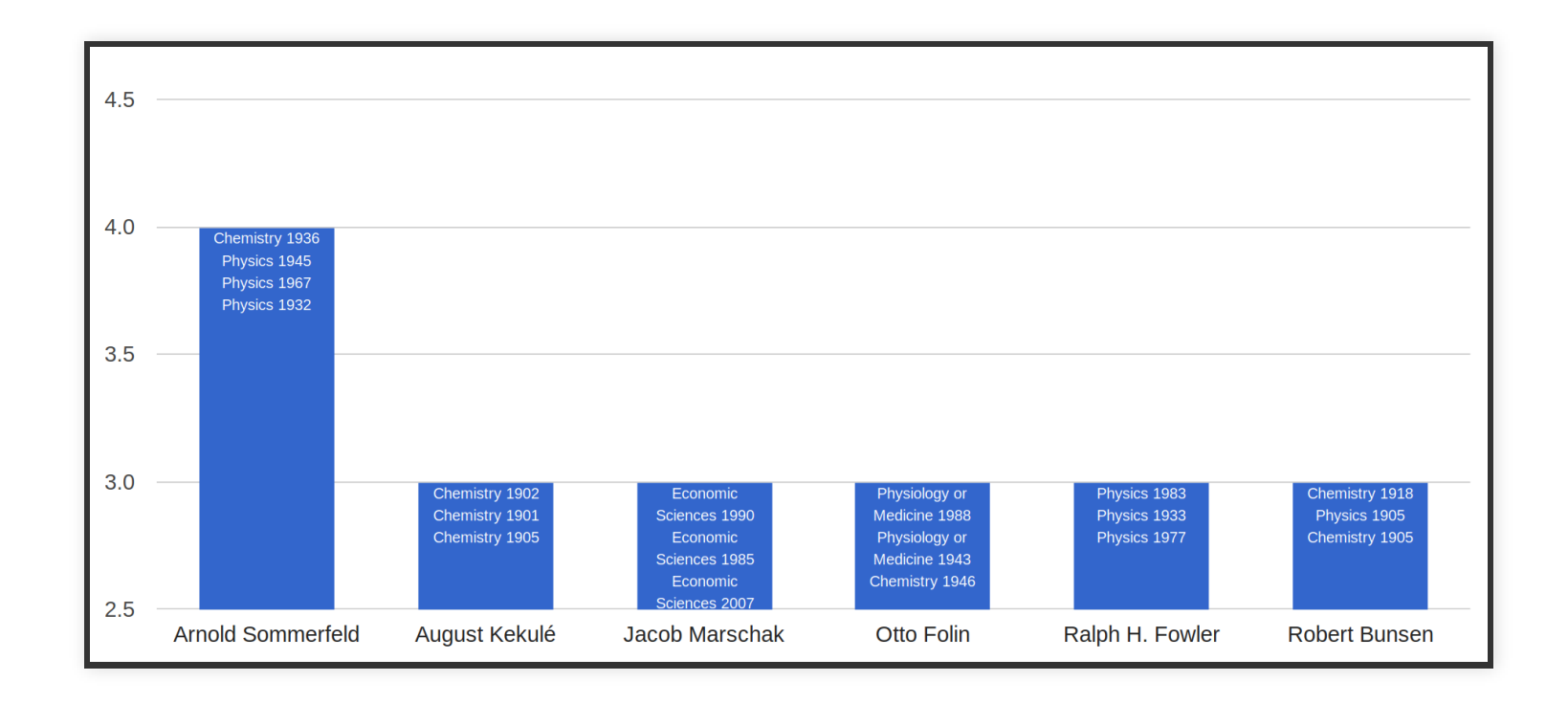

<http://yasgui.org/short/B1EEbOQN->

## VERS UN WEB DE DONNÉES

#### Un espace de données

- décentralisé (HTTP)
- interconnecté (URL)
- interopérable (?)

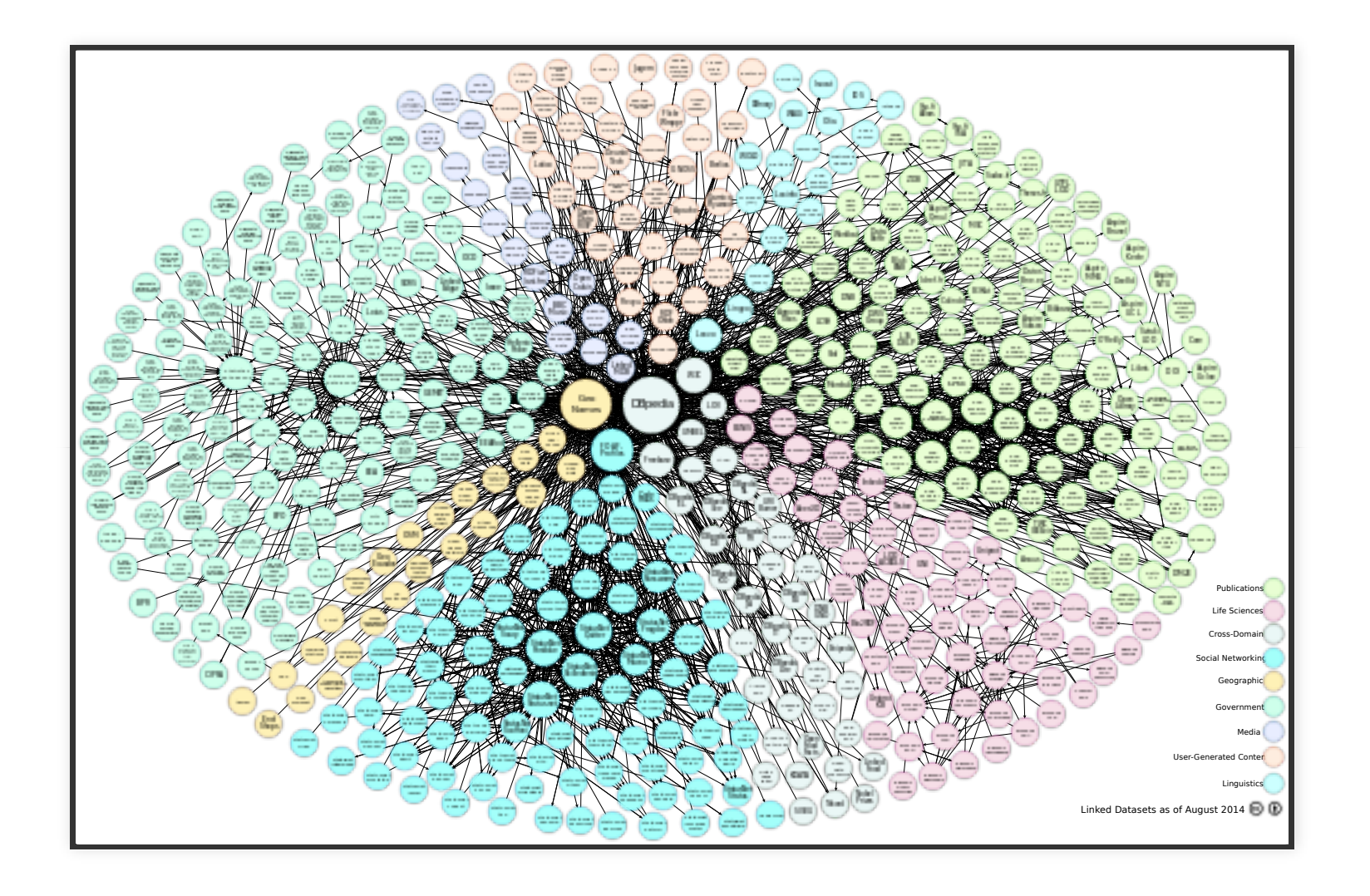

## VERS UN WEB DE DONNÉES

#### Un espace de données

- décentralisé (HTTP)
- interconnecté (URL)
- interopérable (RDF)

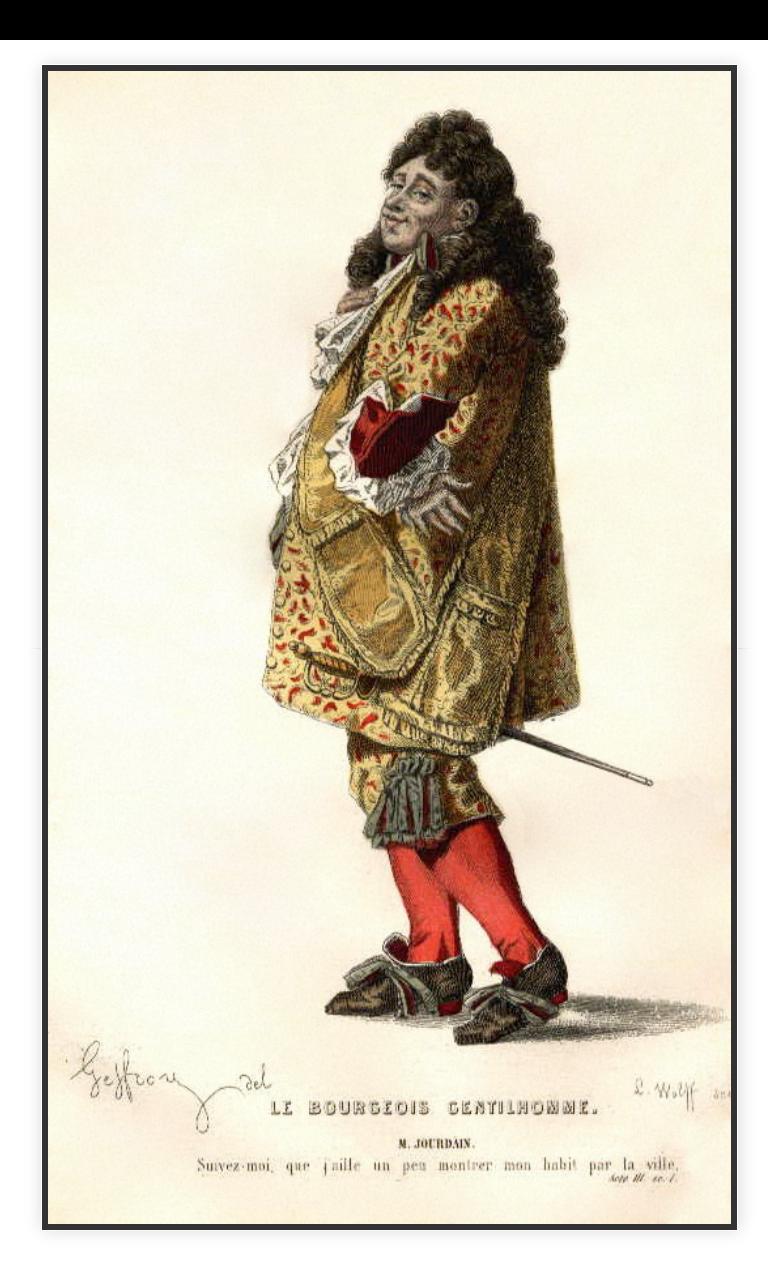

#### RDF

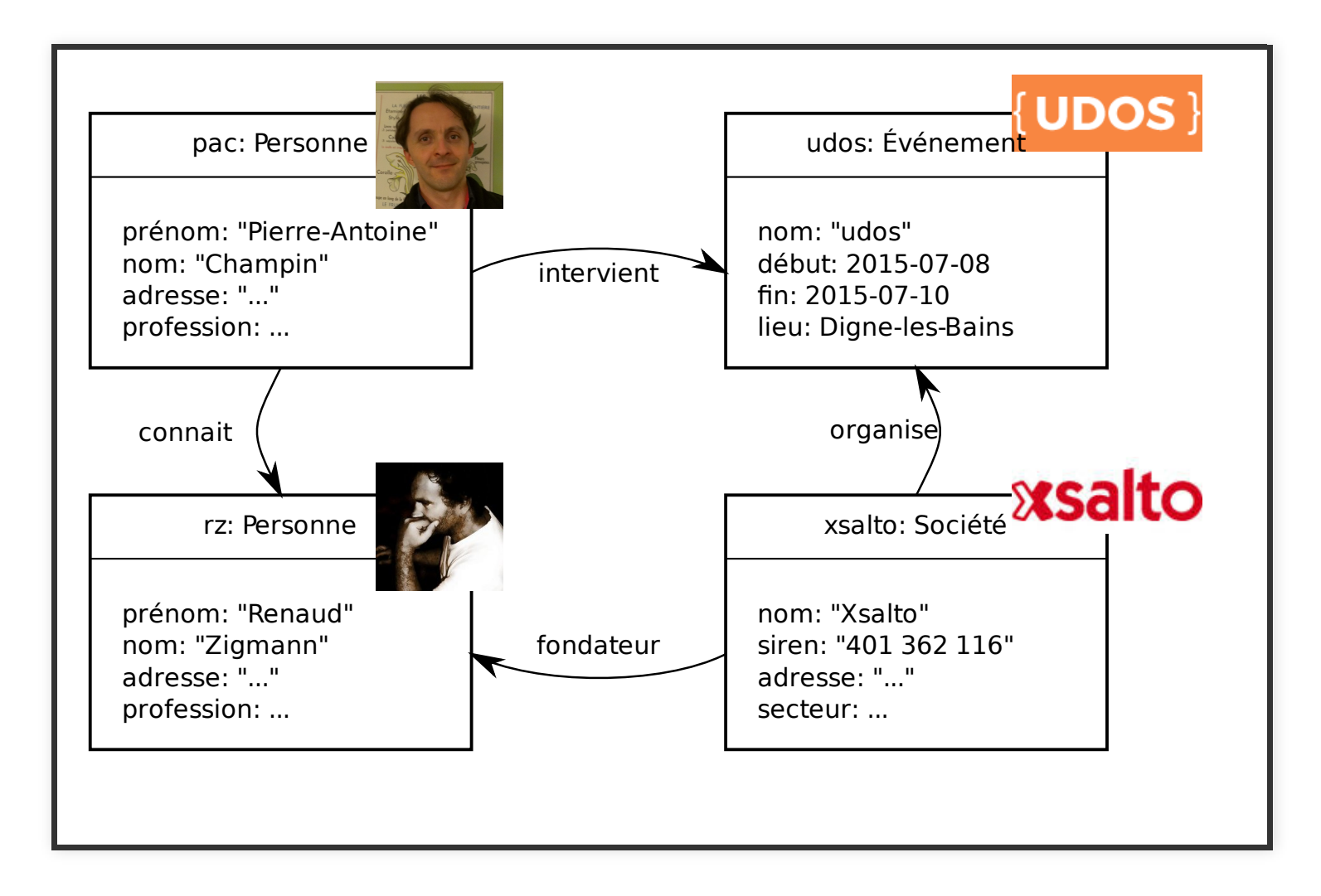

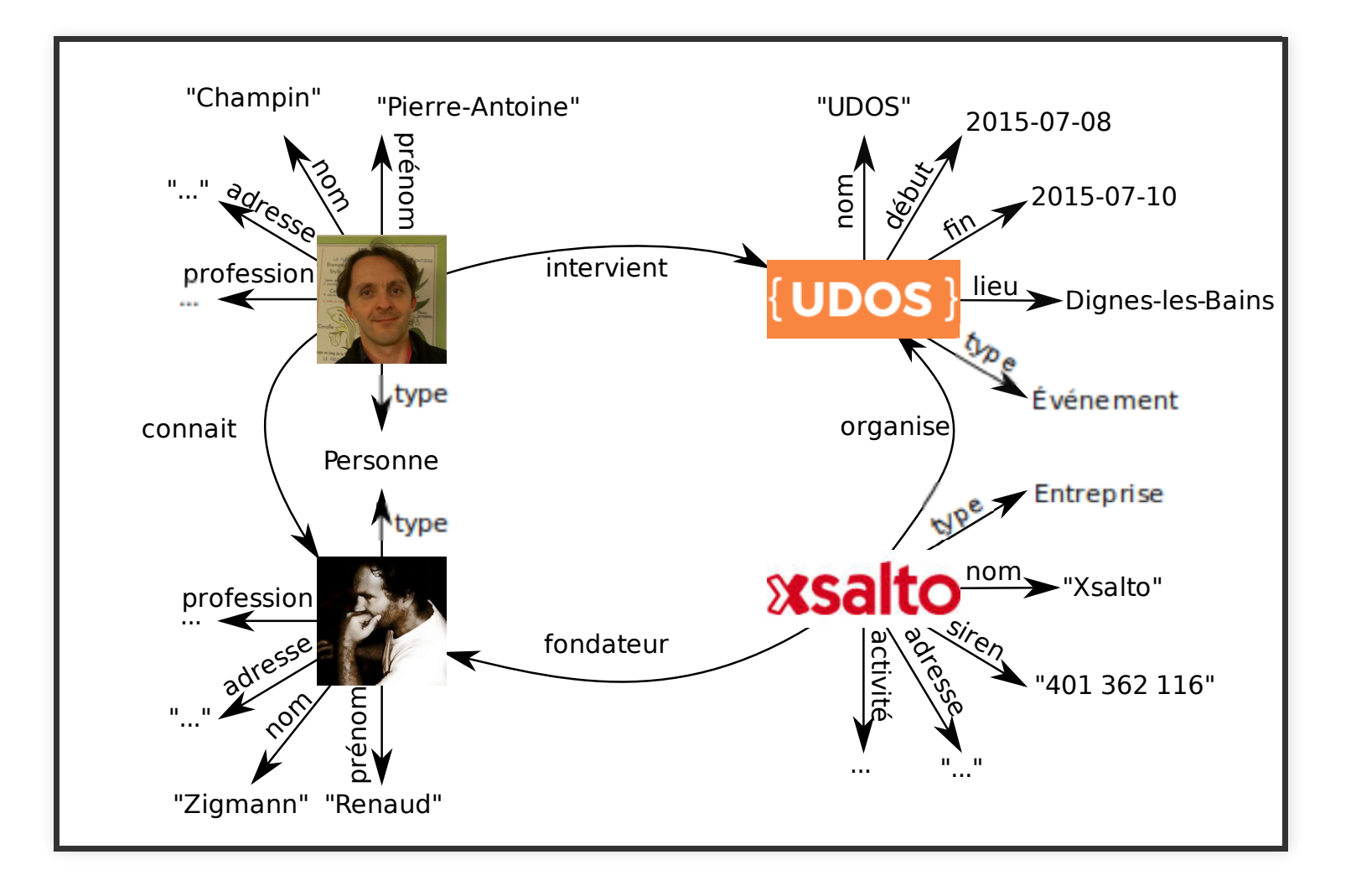

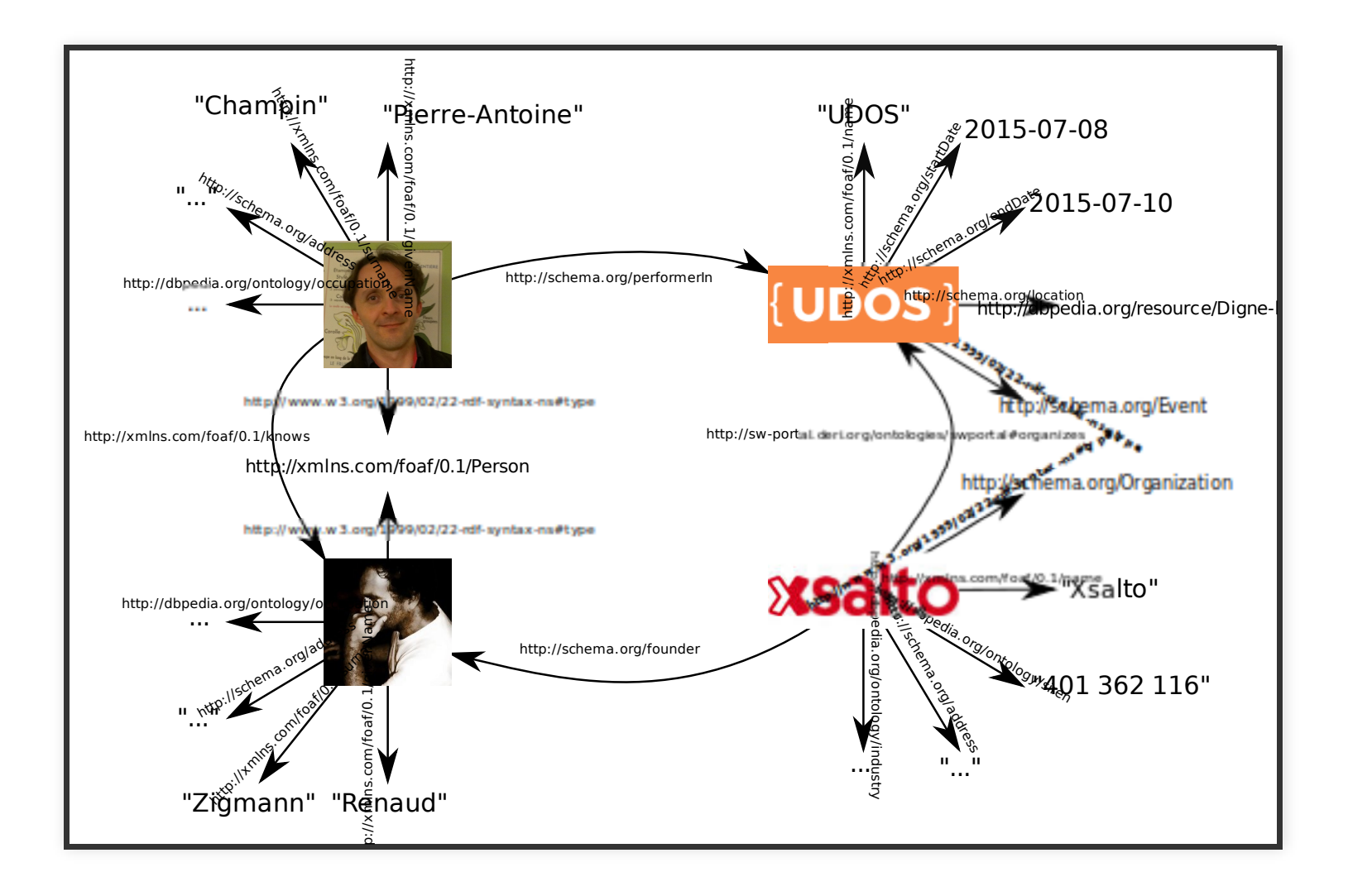

## VOCABULAIRE / ONTOLOGIE

- Ensemble d'IRIs décrivant
	- les catégories du domaine (classes)
	- les propriétés (attributs, relations)
	- les objets du domain

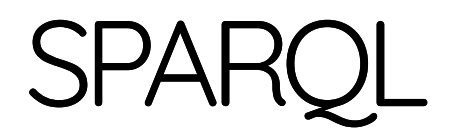

#### PRINCIPE

Décrire les relations entre les données que l'on cherche sous forme d'un sous-graphe.

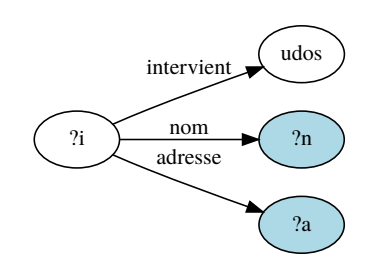

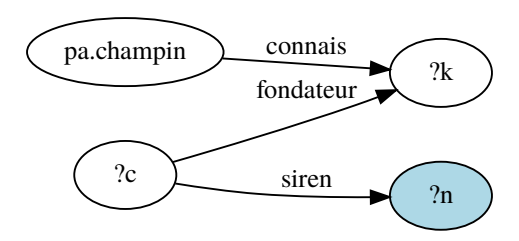

## PRÉFIXES

```
PREFIX s: <http://schema.org/>
PREFIX owl: <http://www.w3.org/2002/07/owl#>
# ...
```
s:Event → <http://schema.org/Event> s:startDate → <http://schema.org/startDate> s:endDate → <http://schema.org/endDate> owl:sameAs → <http://www.w3.org/2002/07 /owl#sameAs>

...

#### TERMES

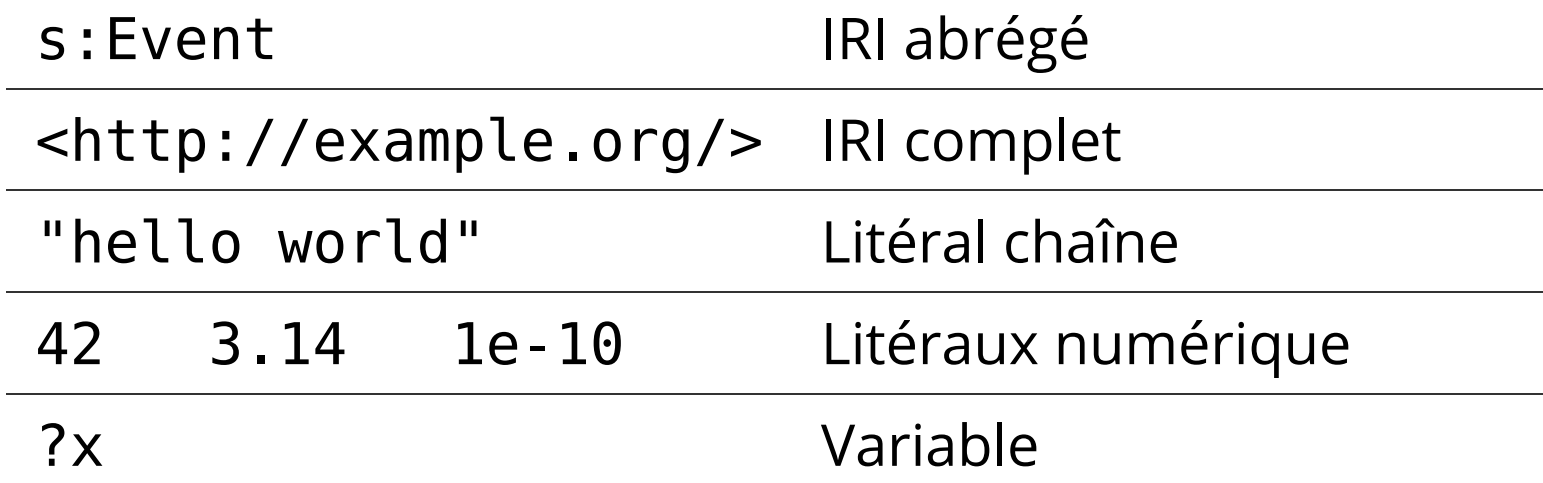

#### TRIPLET

#### Chaque arc du graphe est représenté par un triplet :

<http://champin.net/#pa> **rdf:type s:Person** .

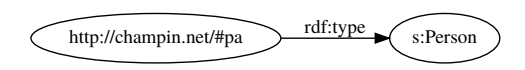

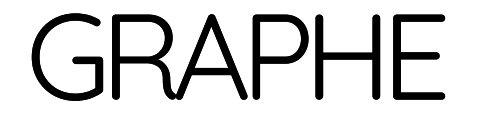

Le graphe requête est l'union des arcs.

<http://champin.net/#pa> **rdf:type s:Person** . <http://champin.net/#pa> **foaf:knows** ?x . ?x **foaf:surname** "Zigmann" .

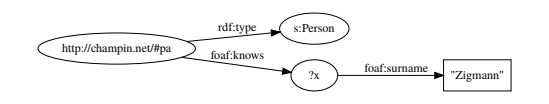

#### FACTORISATION (1)

Même sujet :

<http://champin.net/#pa> **rdf:type s:Person** ; **foaf:knows** ?x .

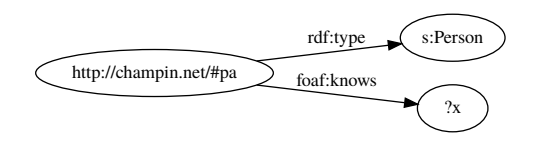

#### FACTORISATION (2)

Même sujet et même prédicat :

<http://champin.net/#pa> **foaf:knows** ?x, ?y .

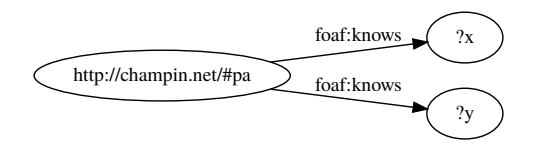

#### SOUS-GRAPHE OPTIONNEL

<http://champin.net/#pa> **foaf:knows** ?x. **OPTIONAL** { ?x **schema:address** ?addr }

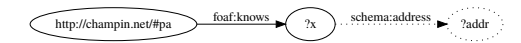

#### par opposition à

```
<http://champin.net/#pa> foaf:knows ?x.
?x schema:address ?addr .
```
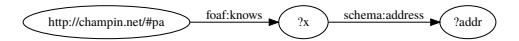

#### **FILTRES**

<http://champin.net/#pa> **foaf:knows** ?x. ?x **s:birthDate** ?bd. **FILTER** ( **STR**(?bd) > "1999-06" )

## SÉLECTION

```
SELECT ?p ?n {
    <http://champin.net/#pa> foaf:knows ?x .
     ?x foaf:givenName ?p ;
         foaf:suename ?n ;
         foaf:age ?a .
     FILTER (?a >= 18)
}
                       http://champin.net/#pa
                                     foaf:givenNam
                                      foaf:surname
                                      foaf:age
```
 $?a >= 18$ 

?a

## À VOUS DE JOUER

http://champin.net/2017/udos/tuto

#### POUR ALLER PLUS LOIN

## TROUVER DES SOURCES DE DONNÉES

- Datahub
- SPARQL endpoint status
- follow your nose with VOID

# YASGUI, FONCTIONS AVANCÉES

- représentations graphiques
- · tableau croisé

# REQUÊTES FÉDÉRÉES

```
# (... déclarations de préfixe ...)
SELECT ?s {
  [] a nobel: NobelPrize ;
     nobel: category cat: Physics ;
     nobel: year 1965 ;
     nobel: laureate ?l .
  ?1 foaf:name ?name ; owl:sameAs ?iri .
  SERVICE <http://dbpedia.org/sparql> {
    ?iri dbo:doctoralStudent ?s .
  \}\overline{ }
```
<http://yasgui.org/short/r1S4PLfE->

## LINKED DATA FRAGMENTS

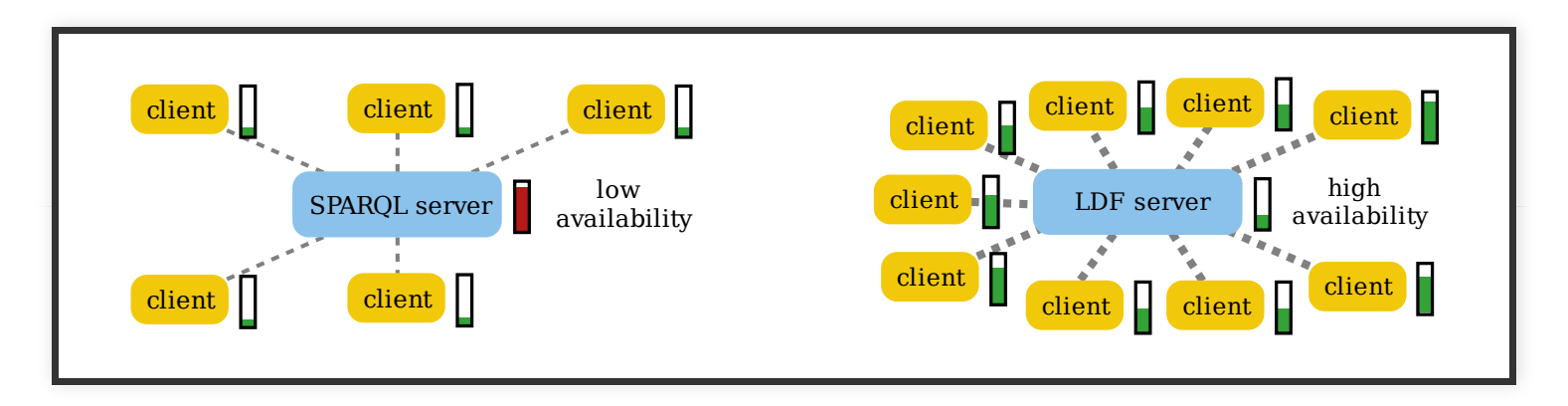

#### RDB 2 RDF

- Intégration de données
- Publication (sélective) sur le Web de données
- D2R et autres implémentations

#### CHOISIR UN VOCABULAIRE

http://lov.okfn.org/

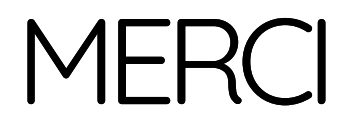

# PUBLIER DES DONNÉES LIÉES UDOS - 30 JUIN 2017

Pierre-Antoine Champin (UCBL/LIRIS)

http://champin.net/2017/udos

#### DE RDF AU WEB DE DONNÉES

## 5 ÉTOILES

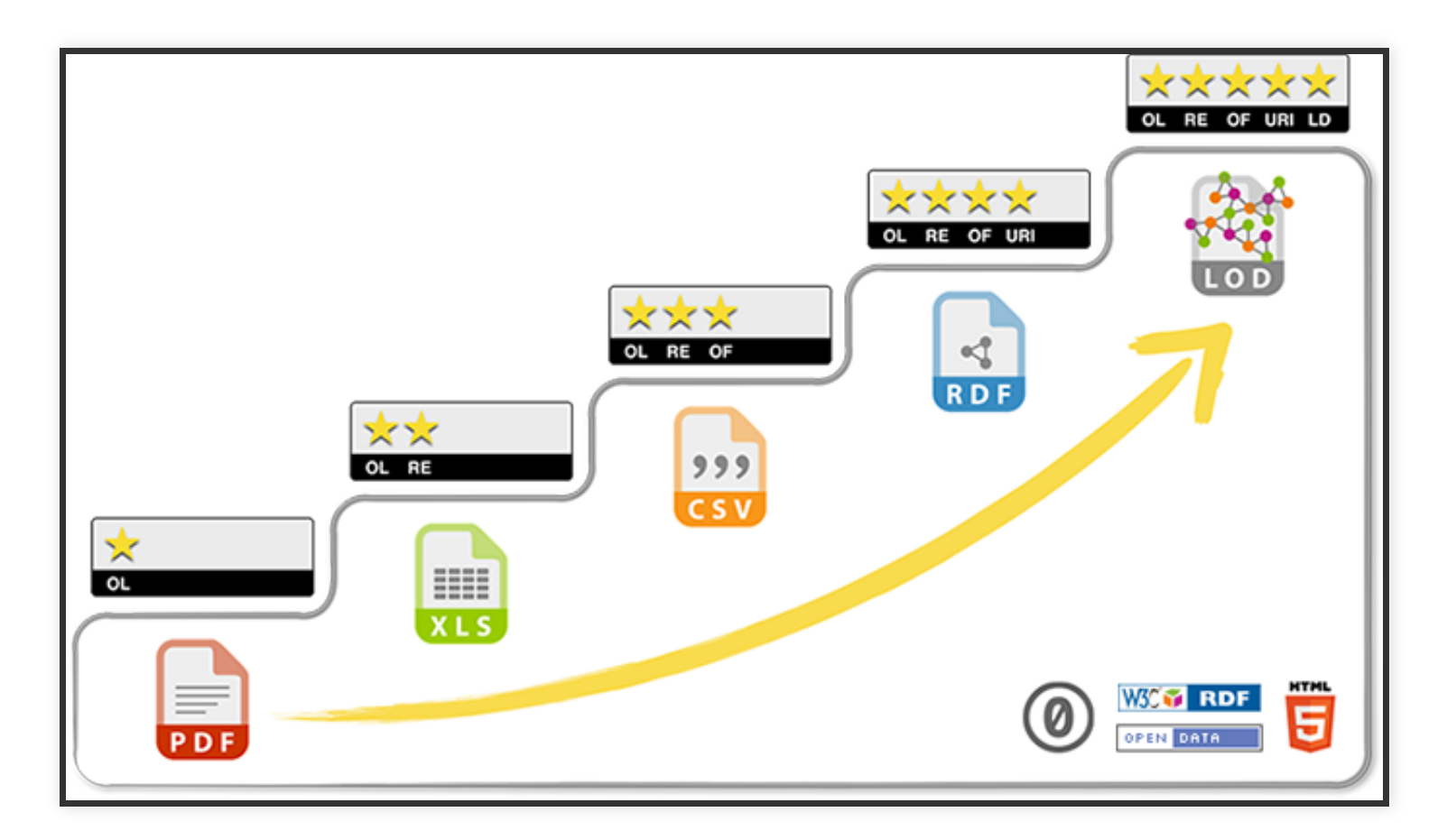

http://5stardata.info/fr/

## LES QUATRE PRINCIPES

- Utiliser des *IRIs* (URLs) pour nommer les objets d'intérêt
- Y donner accès à une *description* de ces ressource
- $\bullet$  ... dans un format de données standard
- ... et *pointant* vers les IRIs d'autres objets d'intérêt

http://www.w3.org/DesignIssues/LinkedData.html

## FOLLOW YOUR NOSE

http://dbpedia.org/resource/Digne-les-Bains

Négociation de contenu

 $\rightarrow$  Le site Web *est* l'API

## DE QUOI AI-JE BESOIN?

Un triple store (e.g. Virtuoso)

...ou pas

#### VOCABULAIRES

## VOCABULAIRE / ONTOLOGIE

- Ensemble d'IRIs décrivant
	- les types d'objet d'un domaine (classes)
	- les propriétés (attributs, relations)
	- les objets notables du domaine
- Décrits à l'aide d'un méta-vocabulaire
	- (sémantique simple) RDFS
	- (sémantique plus complexe) OWL
	- (contraintes structurelles) SHACL

# OÙ TROUVER DES VOCABULAIRES?

- Linked Open Vocabulary
- Schema.org

## J'AI DÉJÀ UN SITE WEB

## RDFA : RDF IN ATTRIBUTES

RDFa est une utilisation d'attributs (existants ou supplémentaires) de (X)HTML pour y inclure du RDF (à la manière des micro-formats) :

- facilite la migration de contenus HTML vers RDF
- facilite la maintenance en cohérence de la version HTML et des données RDF (DRY : Don't Repeat Yourself)

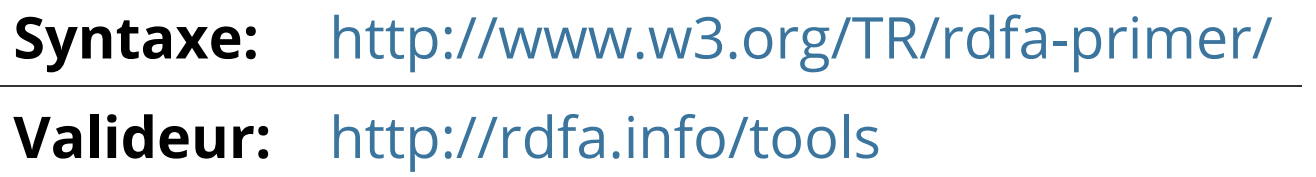

Distiller: http://www.w3.org/2012/pyRdfa/

## DÉMONSTRATION

http://rdfa.info/play

<**p**> Pierre-Antoine Champin est l'un des intervenants de <**a** href="http://udos.fr/">UDOS 2017</**a**>, les 29 et 30 juin. </**p**>

#### **RDFA 101**

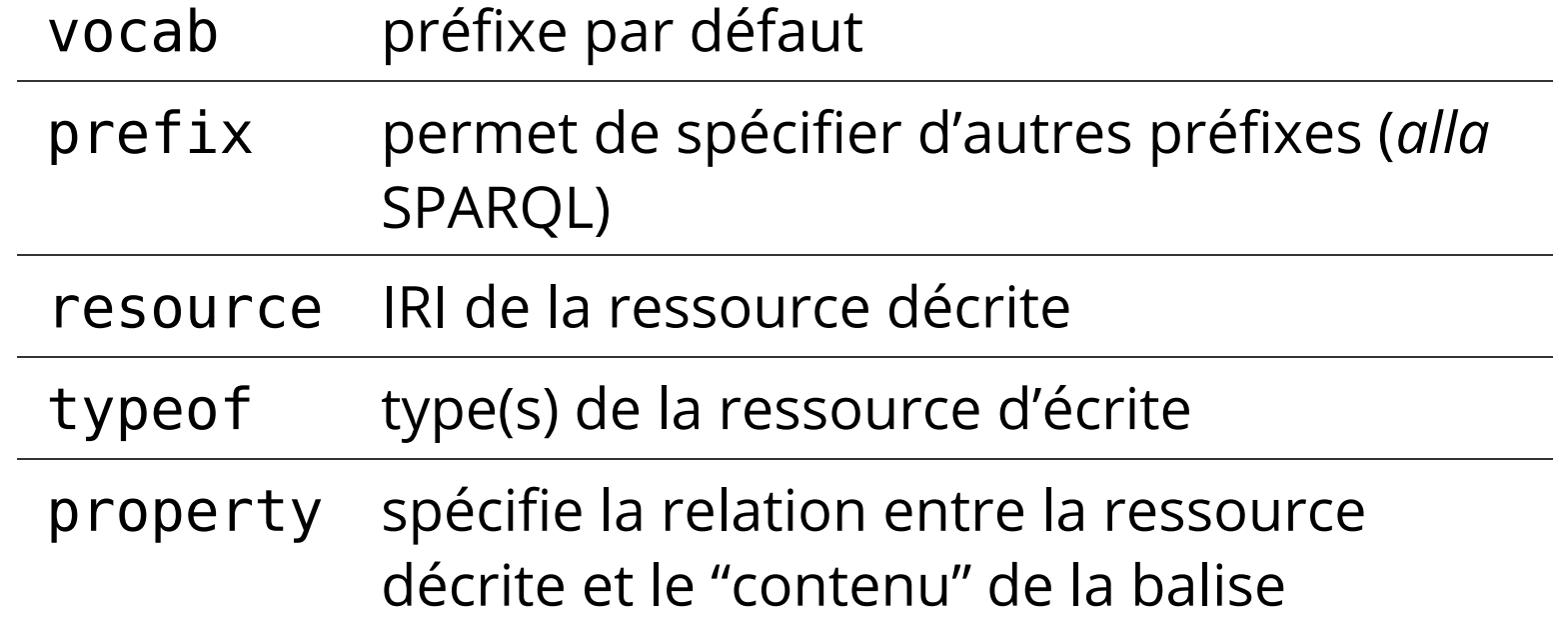

## J'AI DÉJÀ UNE API

#### JSON-LD

- JSON-LD (JSON Linked Data) permet d'interpréter une structure JSON comme du RDF,
- grâce à un *contexte* (implicite ou explicite).
- Objectif : faciliter l'adoption de RDF (syntaxe abstraite) auprès des développeurs d'applications web.

**Syntaxe:** http://www.w3.org/TR/json-ld-syntax/

**Valideur:** http://json-ld.org/playground/

## DÉMONSTRATION

http://json-ld.org/playground/

```
{ "type": "event",
  "homepage": "http://udos.fr/",
  "from": "2017-06-29",
  "to": "2017-06-30",
  "with": {
    "id": "http://champin.net/#pa",
    "type": "person",
    "first_name": "Pierre-Antoine",
    "last_name": "Champin"
 }
}
```
## TRANSFORMATIONS DE DONNÉES AVEC JSON-LD

- expand
- compact
- $\bullet$  flatten
- $•$  frame

## J'AI SEULEMENT UNE BASE DE DONNÉES

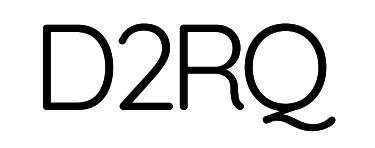

http://d2rq.org/

mapping SQL → RDF

## POUR ALLER PLUS LOIN

- intégration de plusieurs bases
- mapping SPARQL → SQL

#### ET SPARQL ALORS?

## UTILISATION EN LOCAL

sur les données aggrégées en parcourant le Web

## SPARQL PROTOCOL

- échange de requête et de résultats sur HTTP
- complémentaire de follow your nose
- découvrable via VoID

http://data.nobelprize.org/page/laureate/6

#### LINKED DATA FRAGMENT

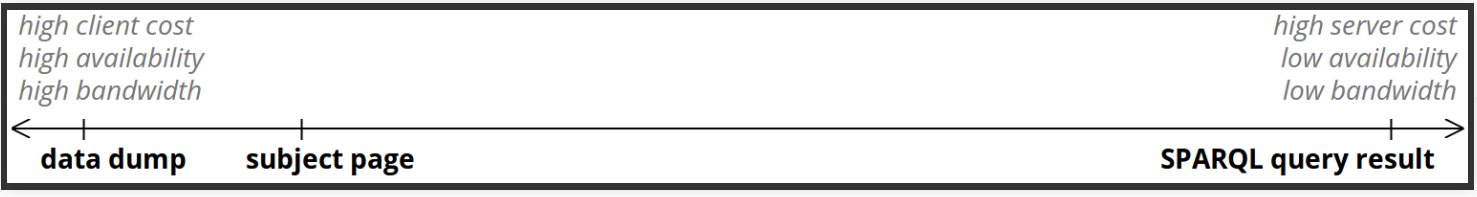

#### LINKED DATA FRAGMENT

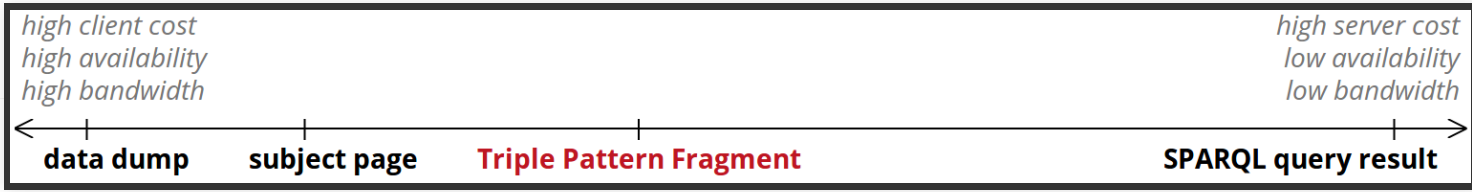

## TRIPLE PATTERN FRAGMENT

- Le serveur se content de répondre à des requêtes très simples (exemple)
- Le client décompose sa requête complexe en de multiples requêtes simples. (exemple)
- Fédération de requête transparente (exemple)

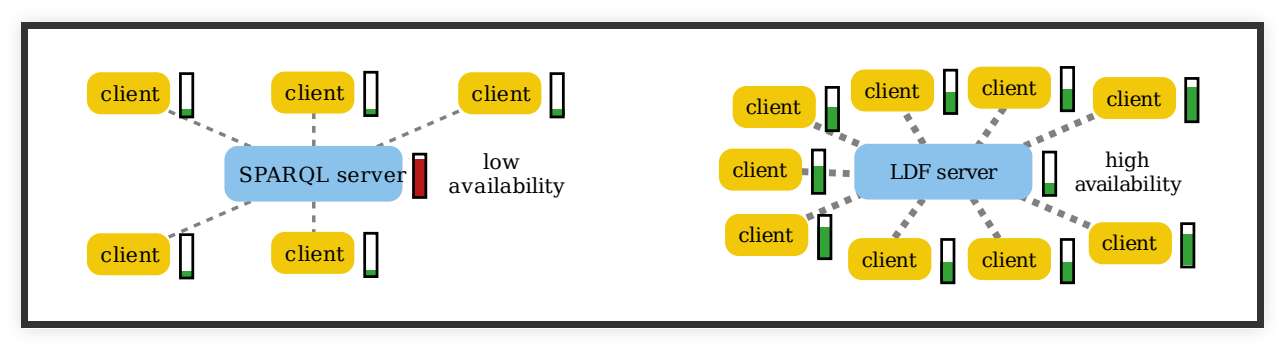